Prof. Dr. M. Günther Igor Kossaczký, M.Sc. Winter Term 2014/15

Bergische Universität Wuppertal Fachbereich C – Mathematik und Naturwissenschaften Angewandte Mathematik / Numerische Analysis

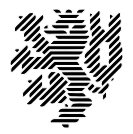

# Lab Exercises for Numerical Analysis and Simulation I: ODEs

Laboratory 1 - Consistency and Convergence

Presentation of exercises: 10. - 14. 11. 2014

Each working group (1-3 persons) shall present and explain their programmes. Please contact Igor Kossaczký (kossaczky@math.uni-wuppertal.de) for a date arrangement.

We consider the initial value problem (IVP)

$$
y'(x) = f(x, y(x)),
$$
  $y(x_0) = y_0$   $(y: \mathbb{R} \to \mathbb{R}^n, f: \mathbb{R} \times \mathbb{R}^n \to \mathbb{R}^n)$ 

and want to solve it numerically in some interval  $x \in [x_0, x_{end}]$ . For this purpose, an adaptive method with step size control shall be constructed in this lab exercise.

With the explicit Euler scheme

$$
u_1 = u_0 + h f(x_0, u_0)
$$

and the explicit Euler scheme with half step size

$$
v_1 = v_{\frac{1}{2}} + \frac{h}{2} f(x_{\frac{1}{2}}, v_{\frac{1}{2}})
$$
 with  $v_{\frac{1}{2}} = v_0 + \frac{h}{2} f(x_0, v_0)$ ,

two methods are given to compute new approximations  $u_{n+1}$  and  $v_{n+1}$  by means of known values. Both methods exhibit consistency order  $\mathcal{O}(h)$ . By an appropriate combination of these schemes  $(w_1 = 2v_1 - u_1)$  one achieves the modified Euler scheme according to Collatz

$$
w_1 = w_0 + h f\left(x_0 + \frac{h}{2}, w_0 + \frac{h}{2} f(x_0, w_0)\right),
$$

which has consistency order  $\mathcal{O}(h^2)$ .

Task 1: Implement the Euler scheme in a function of the following structure:

```
Function name: euler
```

```
Input parameters:
fname name of right-hand side f
x0 starting point
y0 initial value vector (dimension n)
h step size
```
Output parameters:

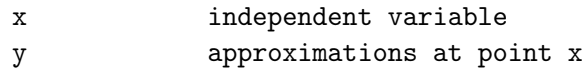

Implement the explicit Euler scheme with half step size and the modified Euler scheme according to Collatz in separate functions halfeuler and collatz, which make use of the implemented function euler. The input and output parameter shall be the same as for the function euler.

Task 2: Furthermore, implement a method for solving the initial value problem with step size control based on the explicit Euler scheme and the modified Euler scheme according to Collatz. Use the estimated local error

$$
e := u_1 - w_1 = \mathcal{O}(h^2)
$$

and the formula for step size prediction

$$
h_{\rm opt} = h_{\rm used} \cdot \sqrt{\frac{1}{\rm ERR}}
$$

with the error norm

$$
\text{ERR} := \sqrt{\frac{1}{n} \sum_{j=1}^{n} \left( \frac{e_j}{atol + z_j \cdot rtol} \right)^2}, \quad \text{where } z_j := \max \left\{ |u_{0,j}|, |u_{1,j}| \right\}.
$$

Consequently, the step is accepted if  $ERR < 1$  holds.

Include the safety factor  $\rho = 0.9$  for scaling the resulting  $h_{\text{opt}}$ , i.e.

$$
h_{\text{new}} = \rho \cdot h_{\text{opt}}.
$$

Moreover, use the bounding parameters  $\sigma = 0.2$  and  $\theta = 5$  for decreasing/increasing the step size to avoid oscillating behavior, meaning the new step size has to fulfill

$$
h_{\text{used}} \cdot \sigma \le h_{\text{new}} \le h_{\text{used}} \cdot \theta.
$$

If the step size becomes smaller than  $h_{\min} := 10^{-6}$ , integration shall be terminated with an according information in the output parameter.

Implement the method with step size control in a separate function

## Function name: functionname

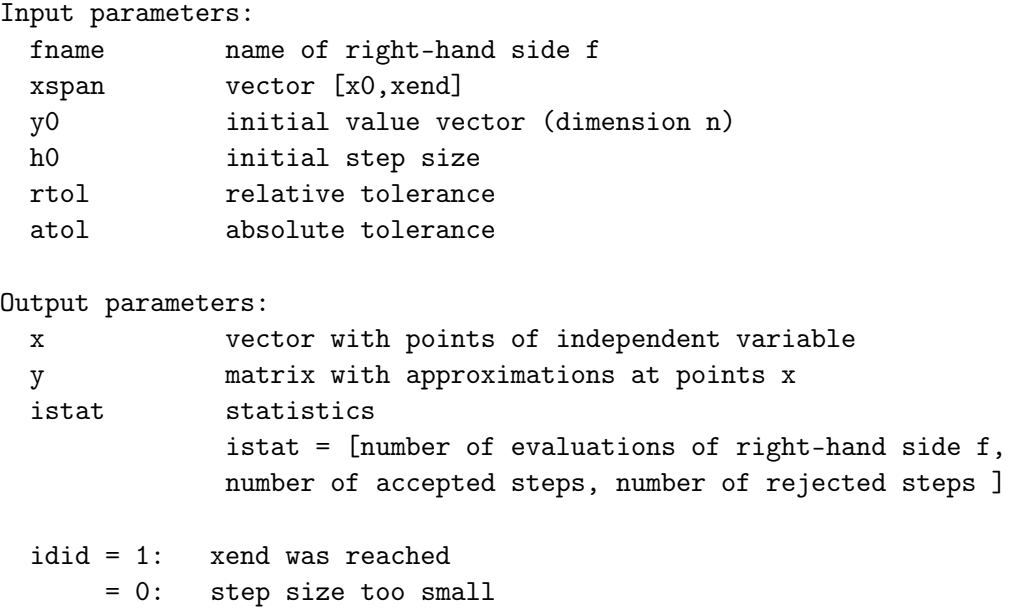

## Test examples:

#### a) Scalar ODE

The initial value problem

$$
y'(x) = \frac{y}{1+x^2}
$$
,  $y(x_0) = y_0$ 

exhibits the exact solution

$$
y(x) = y_0 \cdot e^{\arctan(x) - \arctan(x_0)}.
$$

Solve the problem in the interval  $x \in [-10, 20]$  with initial condition  $y(-10) = 1$ . Apply step size control with the initial step size  $h_0 = 1$ . Choose the fixed absolute tolerance  $atol = 10^{-6}$ , whereas the relative tolerances  $rtol = 10^{-l}$  for  $l = 3, 4, 5, 6$  should be applied. Compare the four numerical approximations to the exact solution. Try also the method with constant step sizes in the three cases  $h = 1, 0.5, 0.1$ .

#### b) Three-body problem

We consider a three-body problem with the earth, the moon and a satellite in a twodimensional space  $(\xi_1, \xi_2)$ . The unknowns are the position and velocity of the satellite:  $y_1 := \xi_1, y_2 := \xi_2, y_3 := \xi'_1, y_4 := \xi'_2$ . The system of ODEs reads

$$
y'_1(x) = y_3
$$
  
\n
$$
y'_2(x) = y_4
$$
  
\n
$$
y'_3(x) = y_1 + 2y_4 - (1 - \mu) \frac{y_1 + \mu}{r_1^3} - \mu \frac{y_1 - 1 + \mu}{r_2^3}
$$
  
\n
$$
y'_4(x) = y_2 - 2y_3 - (1 - \mu) \frac{y_2}{r_1^3} - \mu \frac{y_2}{r_2^3}
$$

with the parameter  $\mu = \frac{1}{82.45}$  and

$$
r_1 := \sqrt{(y_1 + \mu)^2 + y_2^2}
$$
,  $r_2 := \sqrt{(y_1 - 1 + \mu)^2 + y_2^2}$ .

Solve the system with the initial values

$$
y(0) = (1.2, 0, 0, -1.049358)^{\top}
$$

in the time interval  $x \in [0, T]$  with  $T := 6.1921693$ . Thereby, select the initial step size  $h_0 = T/1500$ . Apply constant step sizes as well as step size control with the tolerances  $rtol = atol = 10^{-6}$ . Plot the resulting satellite's orbits in  $(\xi_1, \xi_2)$  phase diagrammes. Compare the results of the two simulations.

c) Lorenz - equation

Given is the ODE  $y' = A(y) \cdot y$  with

$$
A(y) = \begin{pmatrix} -\frac{8}{3} & 0 & y_2 \\ 0 & -10 & 10 \\ -y_2 & 28 & -1 \end{pmatrix}
$$

the initial value  $y_0 = (20, 5, -5)^\top$  and the perturbed initial values  $\tilde{y}_0 = (20, 5, -5.1)^\top$ . Use rtol = atol =  $10^{-4}$  and the initial step size  $h_0 = 0.01$ . Visualize the numerical solution for  $t \in [0, 10]$  using a phase plot in  $(y_1, y_2, y_3)$  (plot3). Moreover, plot each component of the solutions corresponding to the different initial values in  $(t, y_i)$  to estimate the differences.

# Comments and Remarks

We highly recommend using Matlab for solving the lab exercises, but you are free to use other high level programming languages, e.g. Octave, Python, C, C++, Fortran, ...

## Remarks for Matlab:

- The dimension  $n$  of the ODE system can be determined inside the functions by the initial vector y0 using the command length or size.
- The evaluation of the varying function frame inside the function euler can be done using the command feval, for example via:  $f = \text{feval}(\text{frame}, x, y)$ . Type doc feval in Matlab for more information.
- If the right-hand side f is given in the file frame.m, then the integrator is called by:  $[\dots]$ =functionname(@fname,...) or  $[\dots]$ =functionname('fname',...).
- The size of the output parameters x and y is not known a priori. The vector and the matrix can be enlarged in each step. However, this extension may take a long time for larger sizes. At the beginning, fix x and y using the command zeros to a maximum number of steps, for example 10000. Cut off the unused part at the end of the integration.